## **Favoriser le travail dynamique**

- Alterner le travail sur écran avec d'autres activités, impliquant des capacités mentales et posturales différentes
- ◆ Faire des pauses actives régulières (se déplacer...: 5min/h ou 15min/2h)
- ◆ Regarder au loin régulièrement pour soulager la fatigue oculaire

#### **Affichage de l'écran**

- S'assurer d'une bonne qualité de l'image
	- Stable (pas de scintillement)
	- Claire (affichage pas trop dense)
	- Nette (résolution des caractères adaptée à la taille de l'écran)
- Ajuster le contraste de l'écran entre les caractères sombres et le fond clair
- **+** Aiuster la luminosité
- Ajuster la taille des caractères à votre vision

#### **Travail sur ordinateur portable**

- Utilisation limitée à 2h/jours compte tenu des contraintes posturales et visuelles
- $\bullet$  Si utilisation > à 2h/jours :
	- Soit ajouter un clavier et une souris sans fil en utilisant l'écran de l'ordinateur portable, posé sur un support
	- Soit mettre un réplicateur de ports (station)
	- Soit ajouter un écran

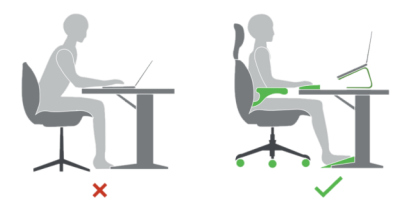

## **Travail avec deux écrans**

- Utilisation similaire : position côte à côte, en arc de cercle, placés symétriquement face à l'opérateur
- Sinon privilégier l'écran le plus regardé devant  $\overline{\text{soi}}$  et installer le  $2^{\text{eme}}$  écran de biais sous un angle de 30° maximum
- Profondeur des écrans de 70 à 80 cm, selon la qualité de l'image
- Régler l'affichage similaire sur les deux écrans : le contraste, la taille des caractères…

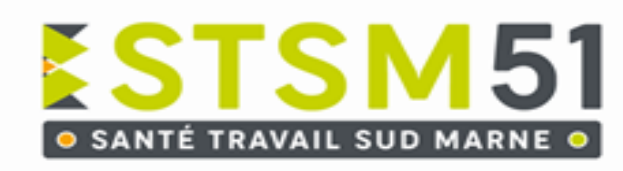

### **SIEGE SOCIAL**

**4 Rue Raymond Aron 51520 SAINT MARTIN SUR LE PRE tél 03.26.70.40.41 mail : contactchalons@stsm51.fr**

**24 rue Ampère 51300 VITRY LE FRANCOIS tél 03.26.74.22.98** 

**mail : contactvitry@stsm51.fr**

stsm51.fr

**Rond Point la Camuterie Z.A.C Les Accrues 2**

**tél 03.26.60.87.99** 

**51800 SAINTE MENEHOULD**

**mail : contactmenou@stsm51.fr**

**Chaque salarié est responsable de sa sécurité ainsi que celle de ses collègues**

**Respectez les consignes de sécurité**

#### N'hésitez pas à solliciter le Service de Santé au Travail

Copyright © "STSM51 2023" Tous droits réservés

# **Organisation du travail Sur Ecran Critical Sure Ecran**

# **Conseils au salarié**

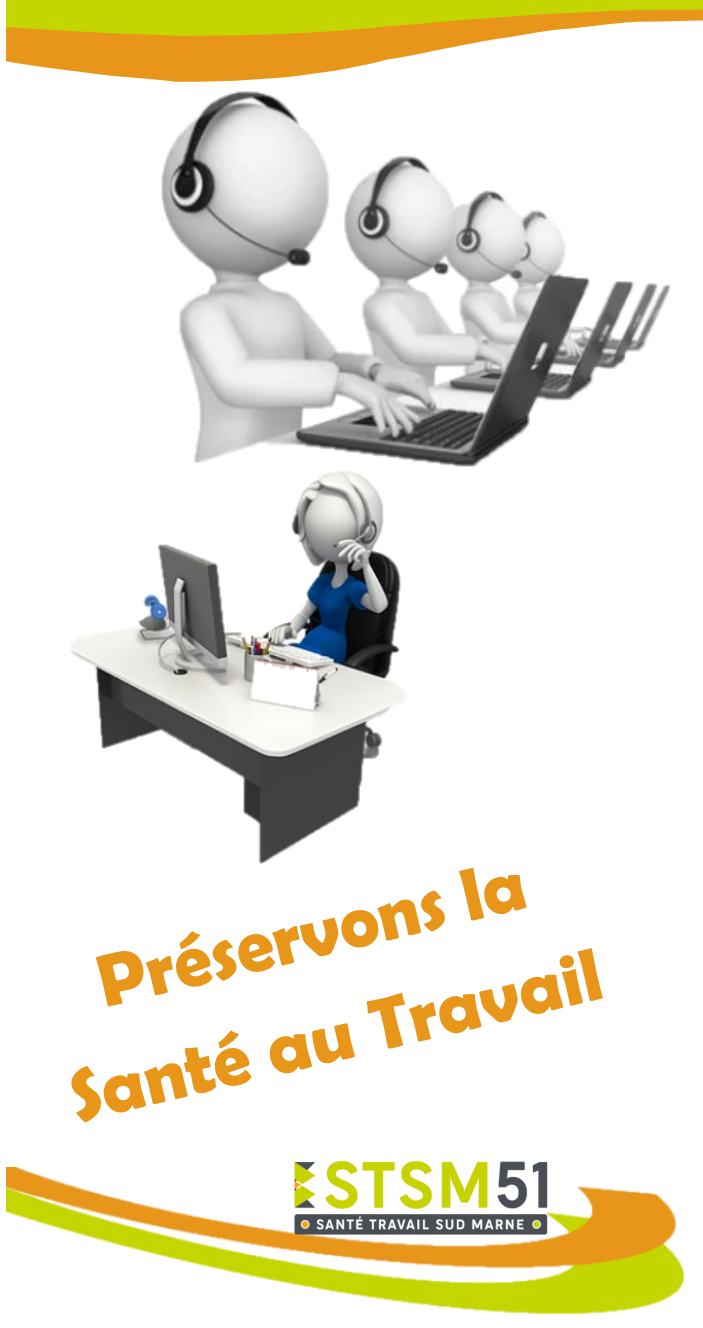

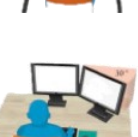

#### **Fatigue visuelle**

- Facteurs individuels (âge, santé, défaut visuel, corrections inadaptées)
- Mauvaises conditions d'éclairement, éblouissements
- Lisibilité insuffisante de l'affichage d'écran et des textes à reproduire, scintillement sur l'écran
- Air ambiant trop sec ou pollué
- ◆ Activité monotones (regard fixé longtemps sur écran)

#### **Douleurs articulaires**

 Travail obligeant le maintien permanent en position statique

#### **Douleurs au cou**

- Ecran situé trop haut par rapport à l'angle de vision et/ou non placé face au salarié
- Mauvaise position des équipements de travail
- Maintien du téléphone entre l'épaule et la tête

#### **Douleurs aux épaules**

- Clavier/souris situés trop haut par rapport aux coudes
- ◆ Souris/Clavier trop éloignés
- Avant-bras sans appui

#### **Douleurs lombaires**

- Posture incorrecte (dos sans appui, rond, en torsion)
- Siège mal réglé
- ◆ Souris et/ou clavier trop éloignés

#### **Douleurs membres inférieurs**

- Siège trop haut, profondeur d'assise incorrecte
- Espace sous le bureau encombré

#### **Douleurs aux poignets, coudes et mains**

- Extension des poignets avec appui incorrect des avant-bras
- ◆ Pression trop importante sur les touches
- ◆ Serrage trop important de la souris

#### **Stress**

- Logiciel non adapté
- Contenu de la tâche (monotone, répétitive)
- Relations de travail difficiles (clients, hiérarchie, collègues)
- Manque de communication

#### **Etape 1 : Eviter les reflets et les éblouissements**

◆ Placer l'écran perpendiculairement et à plus de 1.5 m de la fenêtre

#### **Etape 2 : Réglage du siège**

- S'asseoir en occupant toute l'assise du siège, et en laissant 2-3 cm derrière les genoux, les pieds bien à plat au sol (régler la profondeur d'assise si possible)
- ◆ Régler le dossier pour un bon maintien des lombaires
- Enclencher le système de basculement du dossier (si possible) et régler la tension de rappel de celui-ci

#### **Etape 3 : Réglage de la hauteur du siège par rapport à celle du plan de travail**

- Hauteur des coudes = hauteur du plan de travail, en ayant les épaules relâchées, les bras le long du corps et les avant-bras perpendiculaires
- Un repose pied peut être nécessaire si les pieds ne reposent pas bien à plat au sol

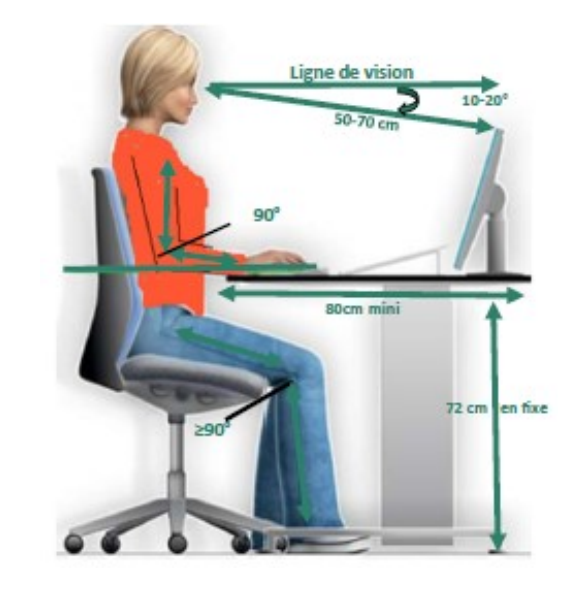

#### **Etape 4 : Position de l'écran, du clavier, de la souris**

- ◆ Placer l'écran et le clavier bien face à soi, sans torsion du buste et du cou
- ◆ Placer le clavier à 10-15 cm du bord de la table
- ◆ Placer la souris à côté ou, entre soi et le clavier

#### **Etape 5 : Position des documents**

- Placer les documents selon le besoin :
	- Entre le clavier et l'écran, légèrement inclinés, sur un support (1)
	- À côté de l'écran sur un support vertical (2)

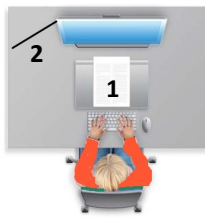

#### **Etape 6 : Réglage de l'écran**

 Régler la hauteur de l'écran de manière à ce que le haut de celui-ci soit légèrement en dessous de la ligne de vision.

 Pour les porteurs de verres progressifs, abaisser d'avantage l'écran

- ◆ Régler l'inclinaison de l'écran pour faire un angle de 90° avec le regard
- ◆ Régler la distance œil-écran entre 50 et 70 cm (voir 90 cm pour les grands écrans)

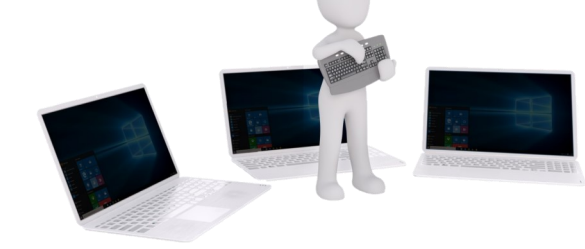

#### **LES FACTEURS DE RISQUES ET LES EFFETS S'INSTALLER CONFORTABLEMENT AU POSTE ECRAN**

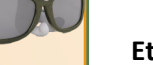

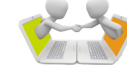

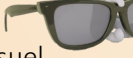